#### <span id="page-0-1"></span>**meqrpoisson postestimation —** Postestimation tools for meqrpoisson

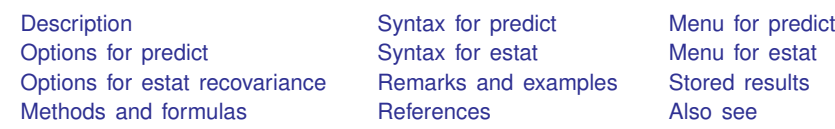

# <span id="page-0-0"></span>**Description**

The following postestimation commands are of special interest after meqrpoisson:

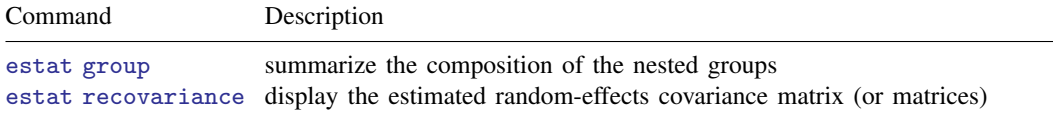

The following standard postestimation commands are also available:

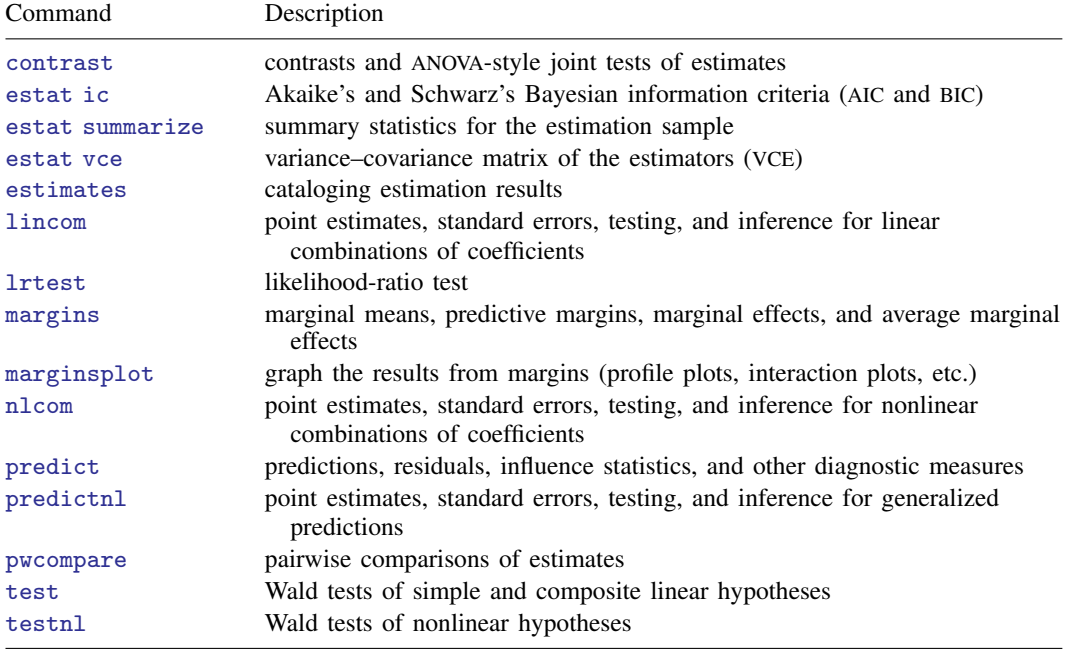

#### **Special-interest postestimation commands**

estat group reports the number of groups and minimum, average, and maximum group sizes for each level of the model. Model levels are identified by the corresponding group variable in the data. Because groups are treated as nested, the information in this summary may differ from what you would get if you used the tabulate command on each group variable individually.

estat recovariance displays the estimated variance–covariance matrix of the random effects for each level in the model. Random effects can be either random intercepts, in which case the corresponding rows and columns of the matrix are labeled as  $\angle$ cons, or random coefficients, in which case the label is the name of the associated variable in the data.

## <span id="page-1-0"></span>**Syntax for predict**

Syntax for obtaining estimated random effects and their standard errors

 $\texttt{predict} \ \big[ \textit{type} \big] \ \ \{ \textit{ stub*} \ \textcolor{red}{| \textit{newvarlist} \ \} } \ \ \big[ \textit{if} \big] \ \ \ \big[ \textit{in} \big] \, , \ \ \big\{ \texttt{\underline{ref}} \ \texttt{fects} \ \textcolor{red}{| \textit{reses} \ \} }$  $\texttt{predict} \ \big[ \textit{type} \big] \ \ \{ \textit{ stub*} \ \textcolor{red}{| \textit{newvarlist} \ \} } \ \ \big[ \textit{if} \big] \ \ \ \big[ \textit{in} \big] \, , \ \ \big\{ \texttt{\underline{ref}} \ \texttt{fects} \ \textcolor{red}{| \textit{reses} \ \} }$  $\texttt{predict} \ \big[ \textit{type} \big] \ \ \{ \textit{ stub*} \ \textcolor{red}{| \textit{newvarlist} \ \} } \ \ \big[ \textit{if} \big] \ \ \ \big[ \textit{in} \big] \, , \ \ \big\{ \texttt{\underline{ref}} \ \texttt{fects} \ \textcolor{red}{| \textit{reses} \ \} }$  $\texttt{predict} \ \big[ \textit{type} \big] \ \ \{ \textit{ stub*} \ \textcolor{red}{| \textit{newvarlist} \ \} } \ \ \big[ \textit{if} \big] \ \ \ \big[ \textit{in} \big] \, , \ \ \big\{ \texttt{\underline{ref}} \ \texttt{fects} \ \textcolor{red}{| \textit{reses} \ \} }$  $\texttt{predict} \ \big[ \textit{type} \big] \ \ \{ \textit{ stub*} \ \textcolor{red}{| \textit{newvarlist} \ \} } \ \ \big[ \textit{if} \big] \ \ \ \big[ \textit{in} \big] \, , \ \ \big\{ \texttt{\underline{ref}} \ \texttt{fects} \ \textcolor{red}{| \textit{reses} \ \} }$  $\texttt{predict} \ \big[ \textit{type} \big] \ \ \{ \textit{ stub*} \ \textcolor{red}{| \textit{newvarlist} \ \} } \ \ \big[ \textit{if} \big] \ \ \ \big[ \textit{in} \big] \, , \ \ \big\{ \texttt{\underline{ref}} \ \texttt{fects} \ \textcolor{red}{| \textit{reses} \ \} }$  $\texttt{predict} \ \big[ \textit{type} \big] \ \ \{ \textit{ stub*} \ \textcolor{red}{| \textit{newvarlist} \ \} } \ \ \big[ \textit{if} \big] \ \ \ \big[ \textit{in} \big] \, , \ \ \big\{ \texttt{\underline{ref}} \ \texttt{fects} \ \textcolor{red}{| \textit{reses} \ \} }$  $\texttt{predict} \ \big[ \textit{type} \big] \ \ \{ \textit{ stub*} \ \textcolor{red}{| \textit{newvarlist} \ \} } \ \ \big[ \textit{if} \big] \ \ \ \big[ \textit{in} \big] \, , \ \ \big\{ \texttt{\underline{ref}} \ \texttt{fects} \ \textcolor{red}{| \textit{reses} \ \} }$  $\texttt{predict} \ \big[ \textit{type} \big] \ \ \{ \textit{ stub*} \ \textcolor{red}{| \textit{newvarlist} \ \} } \ \ \big[ \textit{if} \big] \ \ \ \big[ \textit{in} \big] \, , \ \ \big\{ \texttt{\underline{ref}} \ \texttt{fects} \ \textcolor{red}{| \textit{reses} \ \} }$ [relevel(*levelvar*)]

Syntax for obtaining other predictions

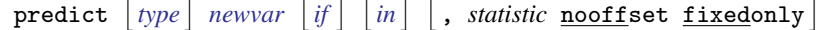

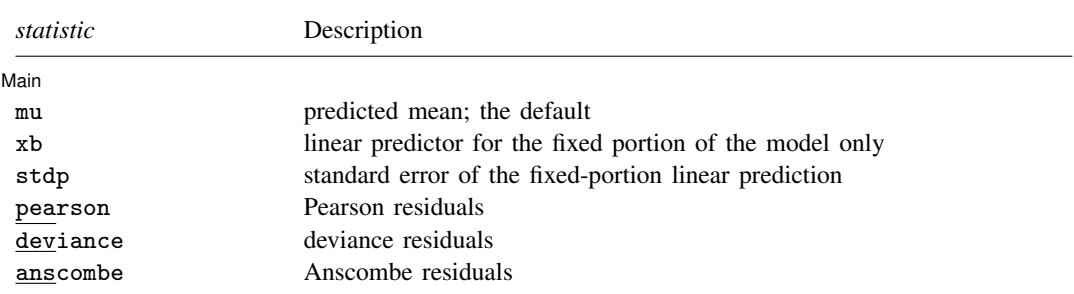

<span id="page-1-1"></span>These statistics are available both in and out of sample; type predict . . . if e(sample) . . . if wanted only for the estimation sample.

## **Menu for predict**

<span id="page-1-2"></span>Statistics  $>$  Postestimation  $>$  Predictions, residuals, etc.

## **Options for predict**

**Main**  $M$ ain  $\overline{\phantom{a}}$ 

 $\overline{a}$ 

reffects calculates posterior modal estimates of the random effects. By default, estimates for all random effects in the model are calculated. However, if the relevel(*levelvar*) option is specified, then estimates for only level *levelvar* in the model are calculated. For example, if classes are nested within schools, then typing

. predict b\*, reffects relevel(school)

would yield random-effects estimates at the school level. You must specify  $q$  new variables, where q is the number of random-effects terms in the model (or level). However, it is much easier to just specify *stub*\* and let Stata name the variables *stub*1, *stub*2, . . . , *stub*q for you.

reses calculates standard errors for the random-effects estimates obtained by using the reffects option. By default, standard errors for all random effects in the model are calculated. However, if the relevel(*levelvar*) option is specified, then standard errors for only level *levelvar* in the model are calculated. For example, if classes are nested within schools, then typing

. predict se\*, reses relevel(school)

would yield standard errors at the school level. You must specify q new variables, where q is the number of random-effects terms in the model (or level). However, it is much easier to just specify *stub*\* and let Stata name the variables *stub*1, *stub*2, . . . , *stub*q for you.

The reffects and reses options often generate multiple new variables at once. When this occurs, the random effects (or standard errors) contained in the generated variables correspond to the order in which the variance components are listed in the output of meqrpoisson. Still, examining the variable labels of the generated variables (with the describe command, for instance) can be useful in deciphering which variables correspond to which terms in the model.

- relevel(*levelvar*) specifies the level in the model at which predictions for random effects and their standard errors are to be obtained. *levelvar* is the name of the model level and is either the name of the variable describing the grouping at that level or is  $\alpha$  all, a special designation for a group comprising all the estimation data.
- <span id="page-2-1"></span>mu, the default, calculates the predicted mean, that is, the predicted count. By default, this is based on a linear predictor that includes both the fixed effects and the random effects, and the predicted mean is conditional on the values of the random effects. Use the fixedonly option (see [below](#page-2-0)) if you want predictions that include only the fixed portion of the model, that is, if you want random effects set to 0.
- xb calculates the linear prediction  $x\beta$  based on the estimated fixed effects (coefficients) in the model. This is equivalent to fixing all random effects in the model to their theoretical (prior) mean value of 0.
- stdp calculates the standard error of the fixed-effects linear predictor  $x\beta$ .
- pearson calculates Pearson residuals. Pearson residuals large in absolute value may indicate a lack of fit. By default, residuals include both the fixed portion and the random portion of the model. The fixedonly option modifies the calculation to include the fixed portion only.
- deviance calculates deviance residuals. Deviance residuals are recommended by [McCullagh and](#page-7-1) [Nelder](#page-7-1) [\(1989\)](#page-7-1) as having the best properties for examining the goodness of fit of a GLM. They are approximately normally distributed if the model is correctly specified. They may be plotted against the fitted values or against a covariate to inspect the model's fit. By default, residuals include both the fixed portion and the random portion of the model. The fixedonly option modifies the calculation to include the fixed portion only.
- anscombe calculates Anscombe residuals, which are designed to closely follow a normal distribution. By default, residuals include both the fixed portion and the random portion of the model. The fixedonly option modifies the calculation to include the fixed portion only.
- <span id="page-2-0"></span>nooffset is relevant only if you specified offset (*[varname](http://www.stata.com/manuals13/u11.pdf#u11.3Namingconventions)<sub>c</sub>*) or exposure (*varname<sub>e</sub>*) for meqrpoisson. It modifies the calculations made by predict so that they ignore the offset/exposure variable; the linear prediction is treated as  $X\beta + Zu$  rather than  $X\beta + Zu +$  offset, or  $X\beta + Zu + ln(expasure)$ , whichever is relevant.

<span id="page-3-0"></span>fixedonly modifies predictions to include only the fixed portion of the model, equivalent to setting all random effects equal to 0; see the [mu](#page-2-1) option.

## **Syntax for estat**

Summarize the composition of the nested groups

estat group

Display the estimated random-effects covariance matrix (or matrices)

<span id="page-3-1"></span>estat <u>recov</u>ariance  $\lceil$ , <u>relev</u>el(*levelvar*) correlation *matlist\_[options](http://www.stata.com/manuals13/pmatlist.pdf#pmatlist)*  $\rceil$ 

#### **Menu for estat**

<span id="page-3-2"></span>Statistics  $>$  Postestimation  $>$  Reports and statistics

## **Options for estat recovariance**

- relevel(*levelvar*) specifies the level in the model for which the random-effects covariance matrix is to be displayed and returned in  $r(cov)$ . By default, the covariance matrices for all levels in the model are displayed. *levelvar* is the name of the model level and is either the name of the variable describing the grouping at that level or is  $\equiv$  all, a special designation for a group comprising all the estimation data.
- correlation displays the covariance matrix as a correlation matrix and returns the correlation matrix in r(corr).
- <span id="page-3-3"></span>*matlist options* are style and formatting options that control how the matrix (or matrices) is displayed; see [P] [matlist](http://www.stata.com/manuals13/pmatlist.pdf#pmatlist) for a list of that are available.

## **Remarks and examples stature in the state of the state of state comparison of the state of state comparison of the state of state comparison of the state of state of state of state of state of state of state of state of**

Various predictions, statistics, and diagnostic measures are available after fitting a Poisson mixedeffects model with meqrpoisson. For the most part, calculation centers around obtaining estimates of the subject/group-specific random effects. Random effects are not estimated when the model is fit but instead need to be predicted after estimation.

#### Example 1

In [example 2](http://www.stata.com/manuals13/memeqrpoisson.pdf#memeqrpoissonRemarksandexamplesex2_meqrpoisson) of [ME] [meqrpoisson](http://www.stata.com/manuals13/memeqrpoisson.pdf#memeqrpoisson), we modeled the number of observed epileptic seizures as a function of treatment with the drug progabide and other covariates,

$$
log(\mu_{ij}) = \beta_0 + \beta_1 treat_{ij} + \beta_2 lbas_{ij} + \beta_3 lbas\_trt_{ij} +
$$
  

$$
\beta_4 lage_{ij} + \beta_5 visit_{ij} + u_j + v_j visit_{ij}
$$

where  $(u_j, v_j)$  are bivariate normal with 0 mean and variance–covariance matrix

$$
\Sigma = \text{Var}\begin{bmatrix} u_j \\ v_j \end{bmatrix} = \begin{bmatrix} \sigma_u^2 & \sigma_{uv} \\ \sigma_{uv} & \sigma_v^2 \end{bmatrix}
$$

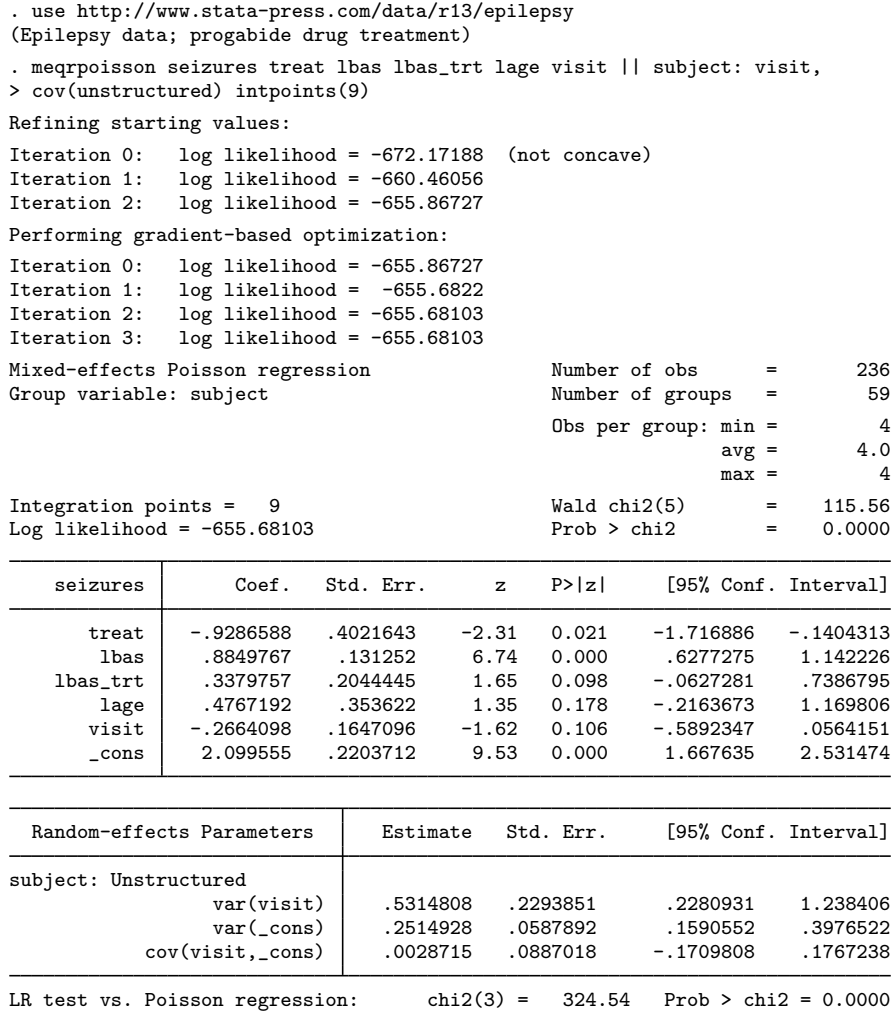

Note: LR test is conservative and provided only for reference.

The purpose of this model was to allow subject-specific linear log trends over each subject's four doctor visits, after adjusting for the other covariates. The intercepts of these lines are distributed  $N(\beta_0, \sigma_u^2)$ , and the slopes are distributed  $N(\beta_5, \sigma_v^2)$ , based on the fixed effects and assumed distribution of the random effects.

We can use predict to obtain estimates of the random effects  $u_i$  and  $v_j$  and combine these with our estimates of  $\beta_0$  and  $\beta_5$  to obtain the intercepts and slopes of the linear log trends.

- . predict re\_visit re\_cons, reffects
- . generate  $b1 = b[visit] + re_visit$
- . generate  $b0 = b[-cons] + re\_cons$
- . by subject, sort: generate tolist = \_n==1

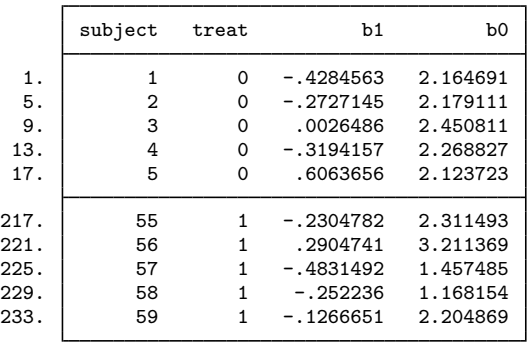

. list subject treat b1 b0 if tolist & (subject <=5 | subject >=55)

We list these slopes (b1) and intercepts (b0) for five control subjects and five subjects on the treatment.

```
. count if tolist & treat
  31
. count if tolist & treat & b1 < 0
  25
. count if tolist & !treat
  28
. count if tolist & !treat & b1 < 0
  20
```
We also find that 25 of the 31 subjects taking progabide were estimated to have a downward trend in seizures over their four doctor visits, compared with 20 of the 28 control subjects.

We also obtain predictions for number of seizures, and unless we specify the fixedonly option, these predictions will incorporate the estimated subject-specific random effects.

```
. predict n
(option mu assumed; predicted means)
. list subject treat visit seizures n if subject \leq 2 | subject \geq 58, sep(0)
```
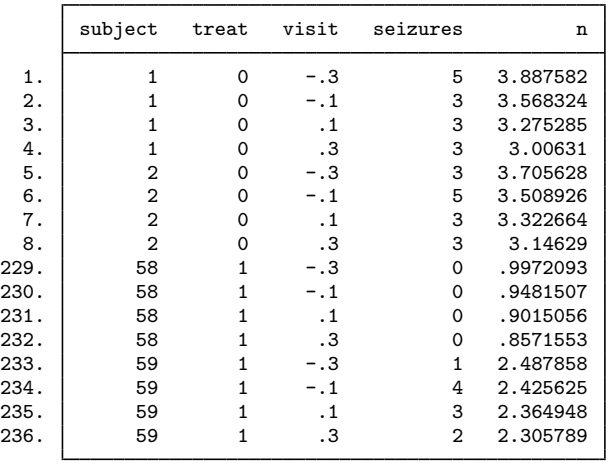

#### □ Technical note

Out-of-sample predictions are permitted after meqrpoisson, but if these predictions involve estimated random effects, the integrity of the estimation data must be preserved. If the estimation data have changed since the model was fit, predict will be unable to obtain predicted random effects that are appropriate for the fitted model and will give an error. Thus to obtain out-of-sample predictions that contain random-effects terms, be sure that the data for these predictions are in observations that augment the estimation data.

 $\Box$ 

# <span id="page-6-0"></span>**Stored results**

estat recovariance stores the following in  $r()$ :

```
Scalars r(relevels)number of levels
Matrices<br>r(Cov#)
    r(Cov#) level-# random-effects covariance matrix
                          level-# random-effects correlation matrix (if option correlation was specified)
```
<span id="page-6-1"></span>For a G-level nested model, *#* can be any integer between 2 and G.

#### **Methods and formulas**

Continuing the discussion in [Methods and formulas](http://www.stata.com/manuals13/memeqrpoisson.pdf#memeqrpoissonMethodsandformulas) of [ME] **[meqrpoisson](http://www.stata.com/manuals13/memeqrpoisson.pdf#memeqrpoisson)** and using the definitions and formulas defined there, we begin by considering the prediction of the random effects  $\mathbf{u}_i$  for the jth cluster in a two-level model.

Given a set of estimated meqrpoisson parameters,  $(\widehat{\beta}, \widehat{\Sigma})$ , a profile likelihood in  $u_i$  is derived from the joint distribution  $f(\mathbf{y}_i, \mathbf{u}_i)$  as

<span id="page-6-2"></span>
$$
\mathcal{L}_j(\mathbf{u}_j) = \exp\left\{-c\left(\mathbf{y}_j\right)\right\} (2\pi)^{-q/2} |\widehat{\mathbf{\Sigma}}|^{-1/2} \exp\left\{g\left(\widehat{\boldsymbol{\beta}}, \widehat{\mathbf{\Sigma}}, \mathbf{u}_j\right)\right\} \tag{1}
$$

The conditional maximum likelihood estimator of  $\mathbf{u}_i$ —conditional on fixed  $(\widehat{\boldsymbol{\beta}},\widehat{\boldsymbol{\Sigma}})$ —is the maximizer of  $\mathcal{L}_i(\mathbf{u}_i)$  or, equivalently, the value of  $\widehat{\mathbf{u}}_i$  that solves

$$
\mathbf{0} = g' \left( \widehat{\boldsymbol{\beta}}, \widehat{\boldsymbol{\Sigma}}, \widehat{\mathbf{u}}_j \right) = \mathbf{Z}_j' \left\{ \mathbf{y}_j - \mathbf{m}(\widehat{\boldsymbol{\beta}}, \widehat{\mathbf{u}}_j) \right\} - \widehat{\boldsymbol{\Sigma}}^{-1} \widehat{\mathbf{u}}_j
$$

Because [\(1\)](#page-6-2) is proportional to the conditional density  $f(u_i | y_j)$ , you can also refer to  $\hat{u}_i$  as the conditional mode (or posterior mode if you lean toward Bayesian terminology). Regardless, you are referring to the same estimator.

Conditional standard errors for the estimated random effects are derived from standard theory of maximum likelihood, which dictates that the asymptotic variance matrix of  $\hat{u}_i$  is the negative inverse of the Hessian, which is estimated as

$$
g''\left(\widehat{\boldsymbol{\beta}},\widehat{\boldsymbol{\Sigma}},\widehat{\mathbf{u}}_j\right)=-\left\{\mathbf{Z}_j'\mathbf{V}(\widehat{\boldsymbol{\beta}},\widehat{\mathbf{u}}_j)\mathbf{Z}_j+\widehat{\boldsymbol{\Sigma}}^{-1}\right\}
$$

Similar calculations extend to models with more than one level of random effects; see [Pinheiro and](#page-7-2) [Chao](#page-7-2) ([2006](#page-7-2)).

#### **8 [meqrpoisson postestimation](#page-0-1) — Postestimation tools for meqrpoisson**

For any observation i in the jth cluster in a two-level model, define the linear predictor as

$$
\widehat{\eta}_{ij} = \mathbf{x}_{ij}\widehat{\boldsymbol{\beta}} + \mathbf{z}_{ij}\widehat{\mathbf{u}}_j
$$

In a three-level model, for the *i*th observation within the *j*th level-two cluster within the  $k$ th level-three cluster,

$$
\widehat{\eta}_{ijk} = \mathbf{x}_{ijk}\widehat{\boldsymbol{\beta}} + \mathbf{z}_{ijk}^{(3)}\widehat{\mathbf{u}}_k^{(3)} + \mathbf{z}_{ijk}^{(2)}\widehat{\mathbf{u}}_{jk}^{(2)}
$$

where  $z^{(p)}$  and  $u^{(p)}$  refer to the level p design variables and random effects, respectively. For models with more than three levels, the definition of  $\hat{\eta}$  extends in the natural way, with only the notation becoming more complicated.

If the fixed only option is specified,  $\hat{\eta}$  contains the linear predictor for only the fixed portion of the model, for example, in a two-level model  $\hat{\eta}_{ij} = \mathbf{x}_{ij}\hat{\beta}$ . In what follows, we assume a two-level model, with the only necessary modification for multilevel models being the indexing.

The predicted mean conditional on the random effects  $\hat{\mathbf{u}}_i$  is

$$
\widehat{\mu}_{ij} = \exp(\widehat{\eta}_{ij})
$$

Pearson residuals are calculated as

$$
\nu_{ij}^P = \frac{y_{ij} - \widehat{\mu}_{ij}}{\{V(\widehat{\mu}_{ij})\}^{1/2}}
$$

for  $V(\widehat{\mu}_{ij}) = \widehat{\mu}_{ij}$ .

Deviance residuals are calculated as

$$
\nu_{ij}^D = \text{sign}(y_{ij} - \widehat{\mu}_{ij}) \sqrt{\widehat{d}_{ij}^2}
$$

where

$$
\widehat{d}_{ij}^2 = \begin{cases} 2\widehat{\mu}_{ij} & \text{if } y_{ij} = 0\\ 2\left\{y_{ij}\log\left(\frac{y_{ij}}{\widehat{\mu}_{ij}}\right) - (y_{ij} - \widehat{\mu}_{ij})\right\} & \text{otherwise} \end{cases}
$$

Anscombe residuals are calculated as

$$
\nu^A_{ij} = \frac{3\left(y^{2/3}_{ij} - \widehat{\mu}^{2/3}_{ij}\right)}{2\widehat{\mu}^{1/6}_{ij}}
$$

<span id="page-7-0"></span>For a discussion of the general properties of the above residuals, see [Hardin and Hilbe](#page-7-3) ([2012,](#page-7-3) chap. 4).

## **References**

<span id="page-7-3"></span>Hardin, J. W., and J. M. Hilbe. 2012. [Generalized Linear Models and Extensions](http://www.stata-press.com/books/glmext3.html). 3rd ed. College Station, TX: Stata Press.

<span id="page-7-1"></span>McCullagh, P., and J. A. Nelder. 1989. [Generalized Linear Models](http://www.stata.com/bookstore/glm.html). 2nd ed. London: Chapman & Hall/CRC.

- <span id="page-7-2"></span>Pinheiro, J. C., and E. C. Chao. 2006. Efficient Laplacian and adaptive Gaussian quadrature algorithms for multilevel generalized linear mixed models. Journal of Computational and Graphical Statistics 15: 58–81.
- Rabe-Hesketh, S., and A. Skrondal. 2012. [Multilevel and Longitudinal Modeling Using Stata](http://www.stata-press.com/books/mlmus3.html). 3rd ed. College Station, TX: Stata Press.

# <span id="page-8-0"></span>**Also see**

[ME] [meqrpoisson](http://www.stata.com/manuals13/memeqrpoisson.pdf#memeqrpoisson) — Multilevel mixed-effects Poisson regression (QR decomposition)

[U[\] 20 Estimation and postestimation commands](http://www.stata.com/manuals13/u20.pdf#u20Estimationandpostestimationcommands)